## **GONG - Funcionalidad #1024**

## **Importacion => Carga total de datos**

2011-05-16 11:23 - Santiago Ramos

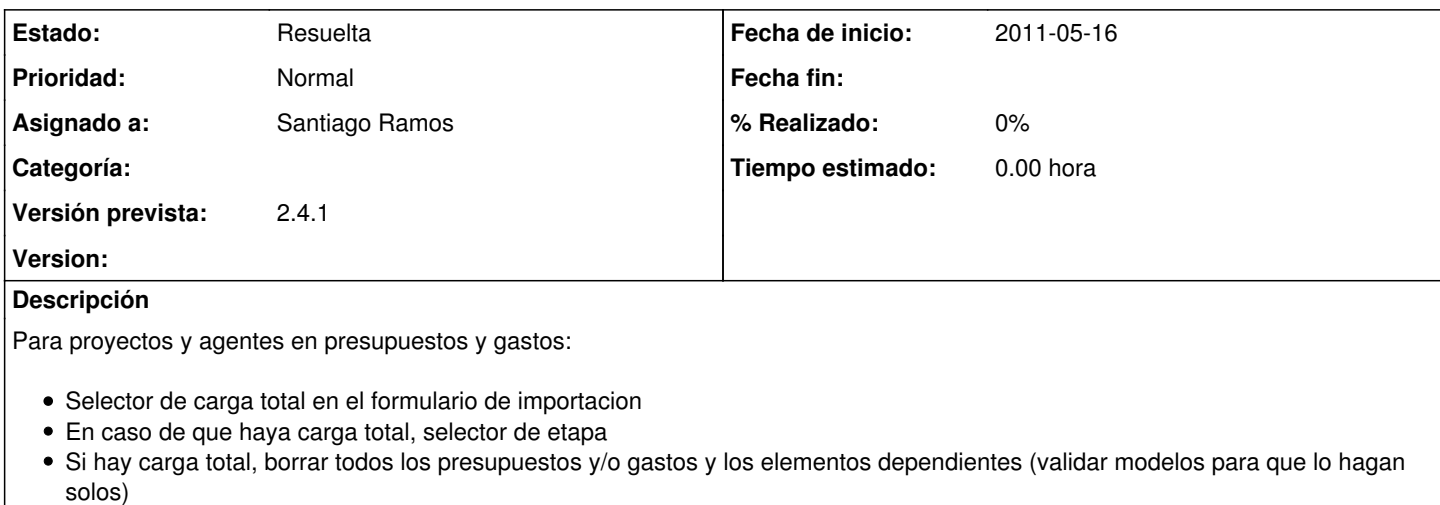

• Si en carga total se produce algun fallo => rollback

## **Histórico**

## **#1 - 2011-05-17 12:24 - Santiago Ramos**

*- Estado cambiado Nueva por Resuelta*